Subject: Installation on Windows 10 Posted by michaeldeligny on Wed, 31 May 2017 13:17:46 GMT View Forum Message <> Reply to Message

Dear all,

I'm trying to install Datawarrior on my new laptop with windows 10, but get error message such: 'could not find Java 2 Runtime Environment' I'm working with 64 bits machine, and indeed on the well documented webpage of openmolecules I noticed that installation on such a machine might be difficult. I tried to install the 32 bits version but without success I tried to install a Java update but without success.

Does someone has an idea ? thank you very much for your help, Michael.

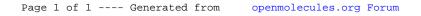